# **Yolov5 Model Deployment on TI's Edge AI Platform for Efficient Object Detection**

**Jacinto™ AI monthly webinar series Dec 9th 2021**

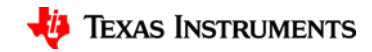

## **Webinar | Agenda**

- Recap of TI's Edge AI solution
- TI Model Zoo
- YOLOv5 model overview
- Optimizations for TI's deep learning accelerator
- Compiling the model using open-source run time
- Model benchmarking on TI's free cloud tool

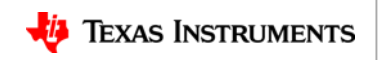

#### **TI Edge AI | Revolutionizing applications from factories to home**

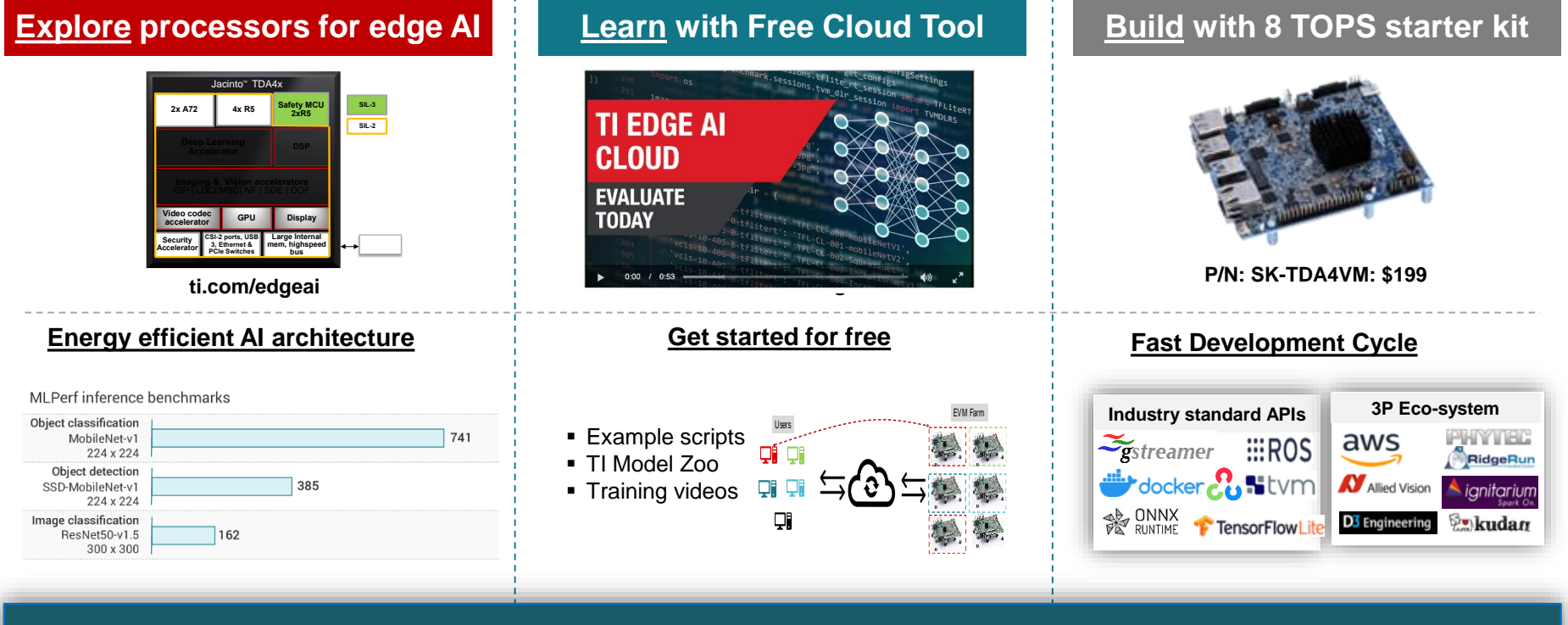

ti.com/edgeai for all the resources you have to get started!

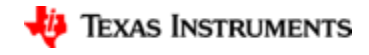

#### **Extensive tools for faster DL model development & deployment**

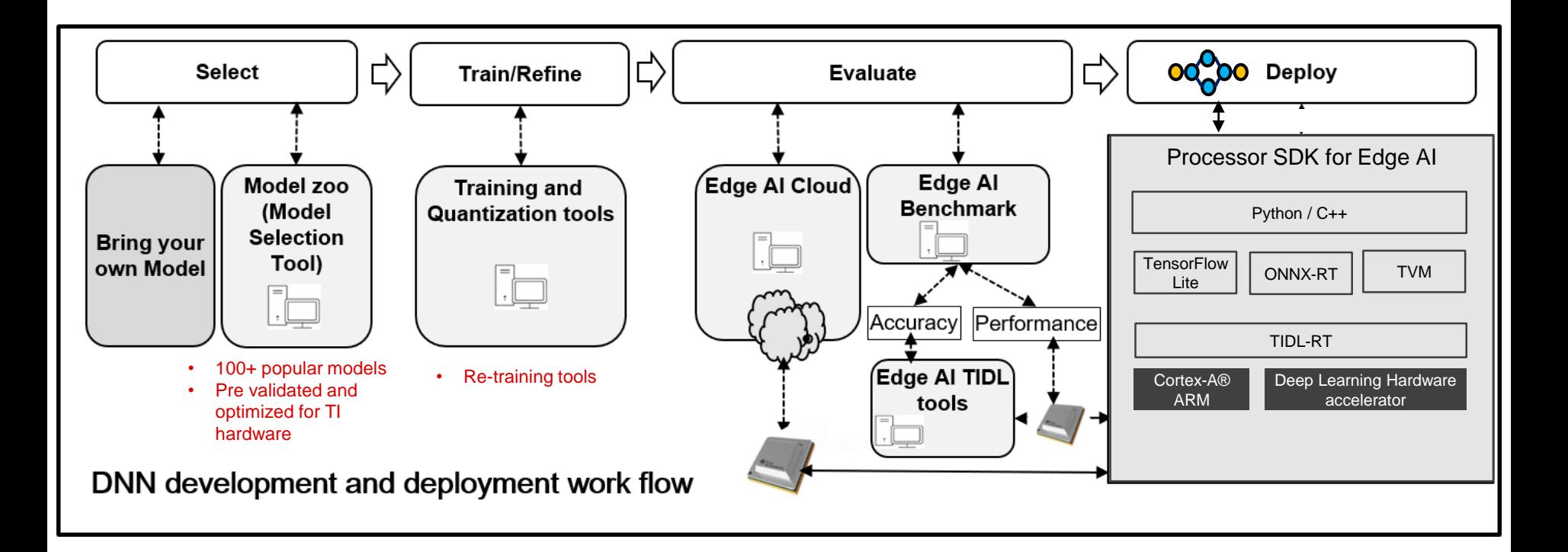

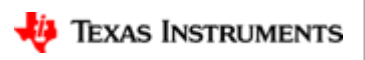

## **Model Zoo | What is inside?**

- Three primary Tasks:
	-

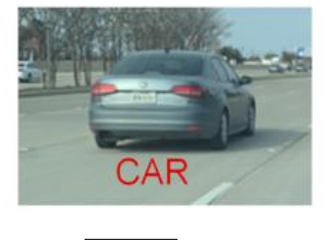

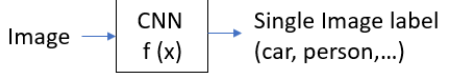

#### 1. Classification 2. Semantic Segmentation

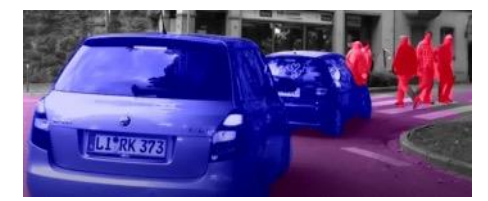

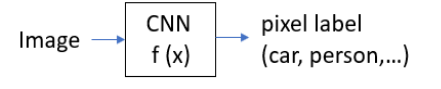

#### 3. Object Detection

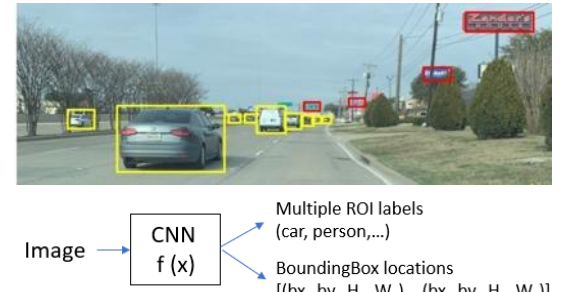

 $[(bx_1,by_1,H_1, W_1),...(bx_n,by_n,H_n, W_n)]$ 

❑ All models are compiled, optimized and ready to be deployed! ❑ We have 60+ models to choose

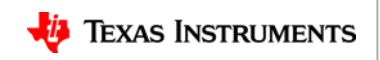

## **Model Zoo | 2D Object Detection**

#### Supported Object Detection Architectures:

- SSD
- RetinaNet
- EfficientDet
- YOLOv3
- YOLOv5
- YOLOX
- Several example models from each family of detector are part of the modelzoo. These are pre-compiled models for easy evaluation.
- We host repositories to train these models on your own dataset as well.

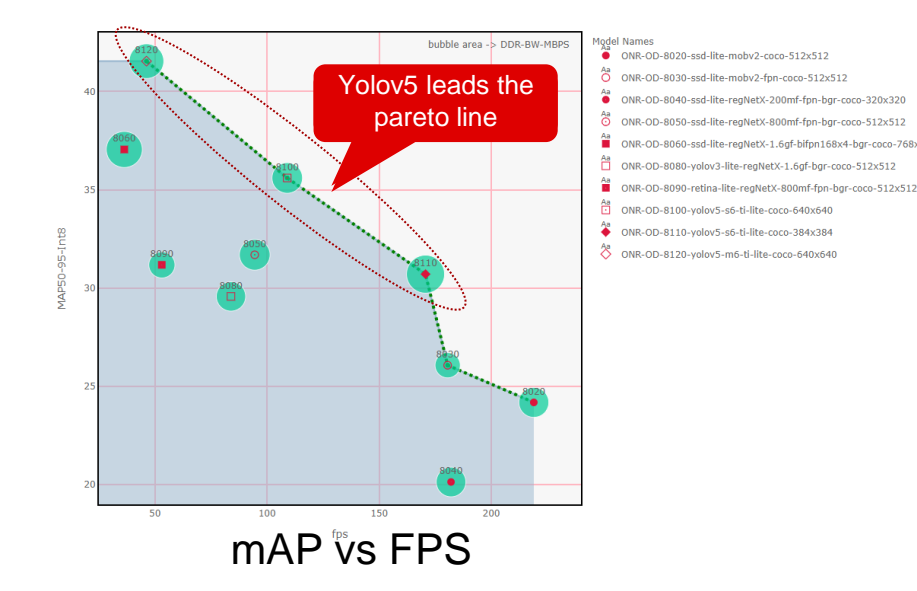

#### YOLOv5 provides one of the best tradeoff in terms of performance and accuracy

TI Information – Selective Disclosure

https://software-dl.ti.com/jacinto7/esd/processor-sdk-rtos-jacinto7/08\_00\_00\_12/exports/docs/tidl\_j7\_08\_00\_00\_10/ti\_dl/docs/user\_guide\_html/md\_tidl\_fsg\_meta\_arch\_support.html<br>TEXAS INSTRUMENTS

## **Deep dive | YOLOv5**

❑ Yolov5 built on top of YOLOv3 by Ultralytics with a quantum jump in accuracy.

❑ Next, we look into the following major changes from YOLOv3 to YOLOv5:

- Focus Layer
- Backbone
- **•** Feature Fusion
- Auto-anchor
- Augmentation

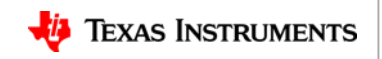

### **YOLOv5 Architecture | Focus layer**

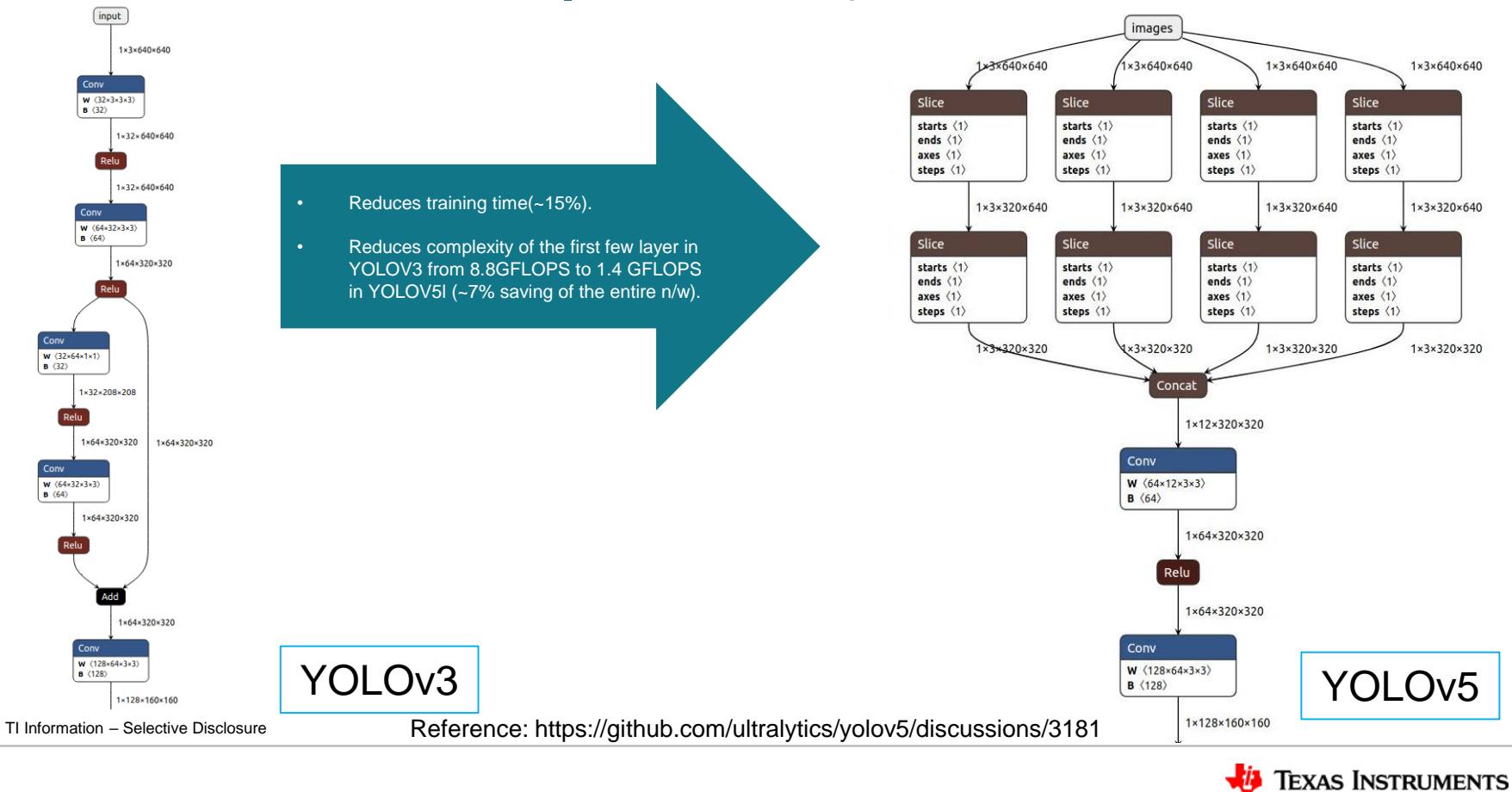

### **YOLOv5 Architecture | Backbone**

• CSPDarknet53 is used as backbone instead of Darknet53. Results in 30% lesser FLOPS.

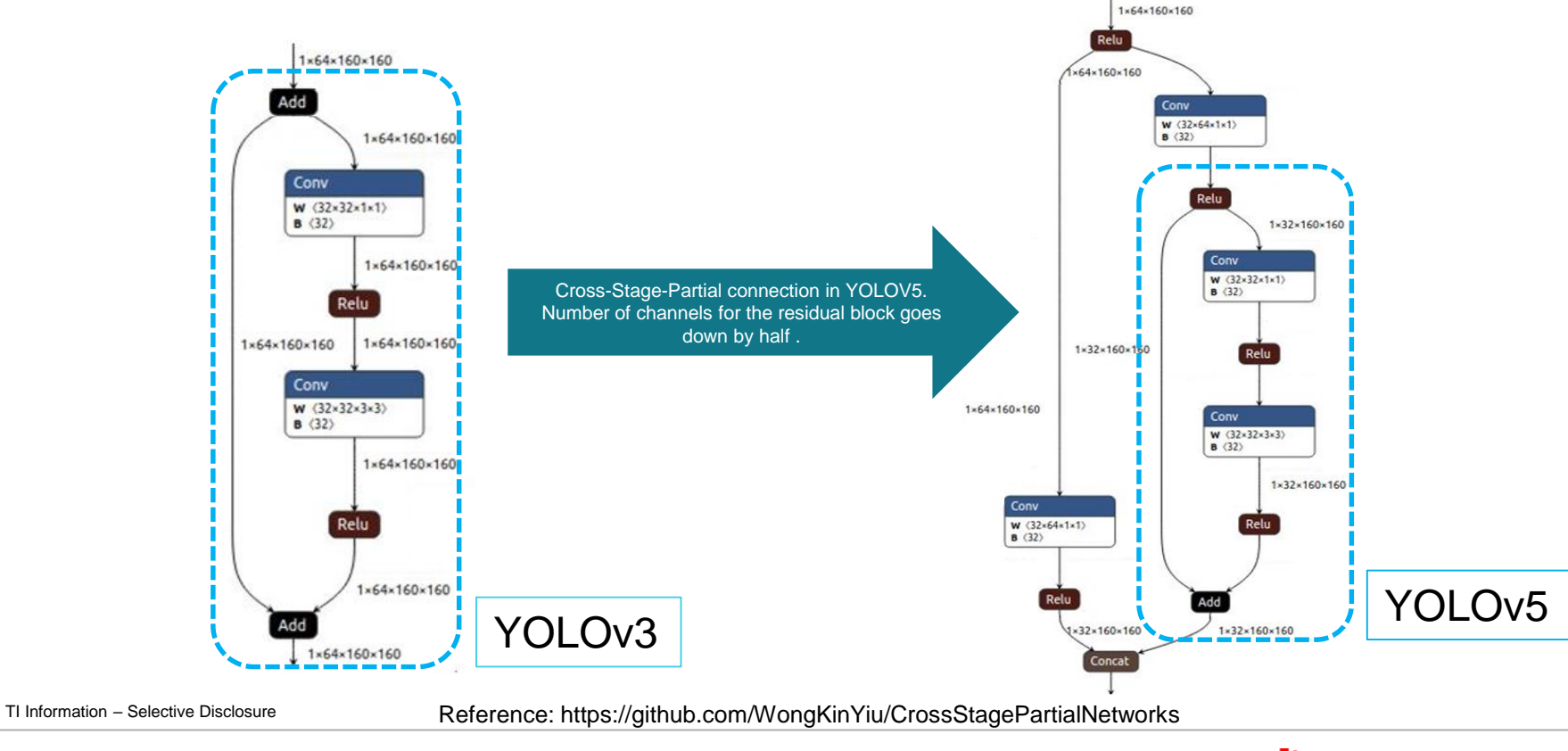

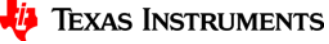

## **YOLOv5 Architecture | Feature fusion**

- Feature fusion is used to fuse features from multiple spatial levels of a deep network**.**
- Path Aggregation Network **(**PANet) is used instead of Feature Pyramid Network (FPN) of YOLOv3.

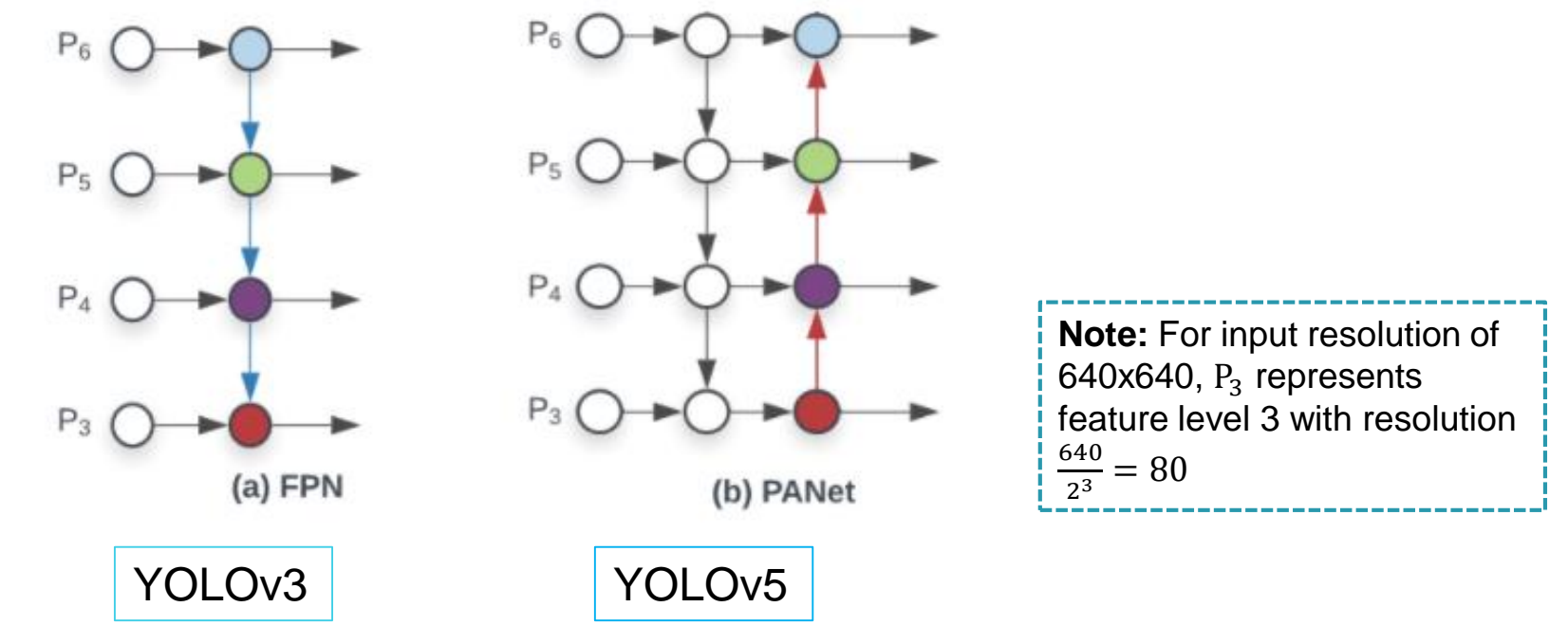

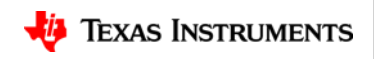

## **YOLOv5 Architecture | Other highlights**

- **Auto anchor:** Learning anchor boxes based on the distribution of bounding boxes in the custom dataset with K-means and genetic learning algorithms. Eliminate need for hand-designed anchors.
- **Augmentation:** Mosaic augmentation among many others.
- No Image-net pre-trained weights. Trains from scratch.

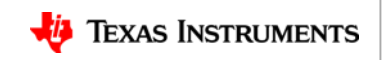

## **YOLOv5 vs YOLOv3 | Complexity Reduction**

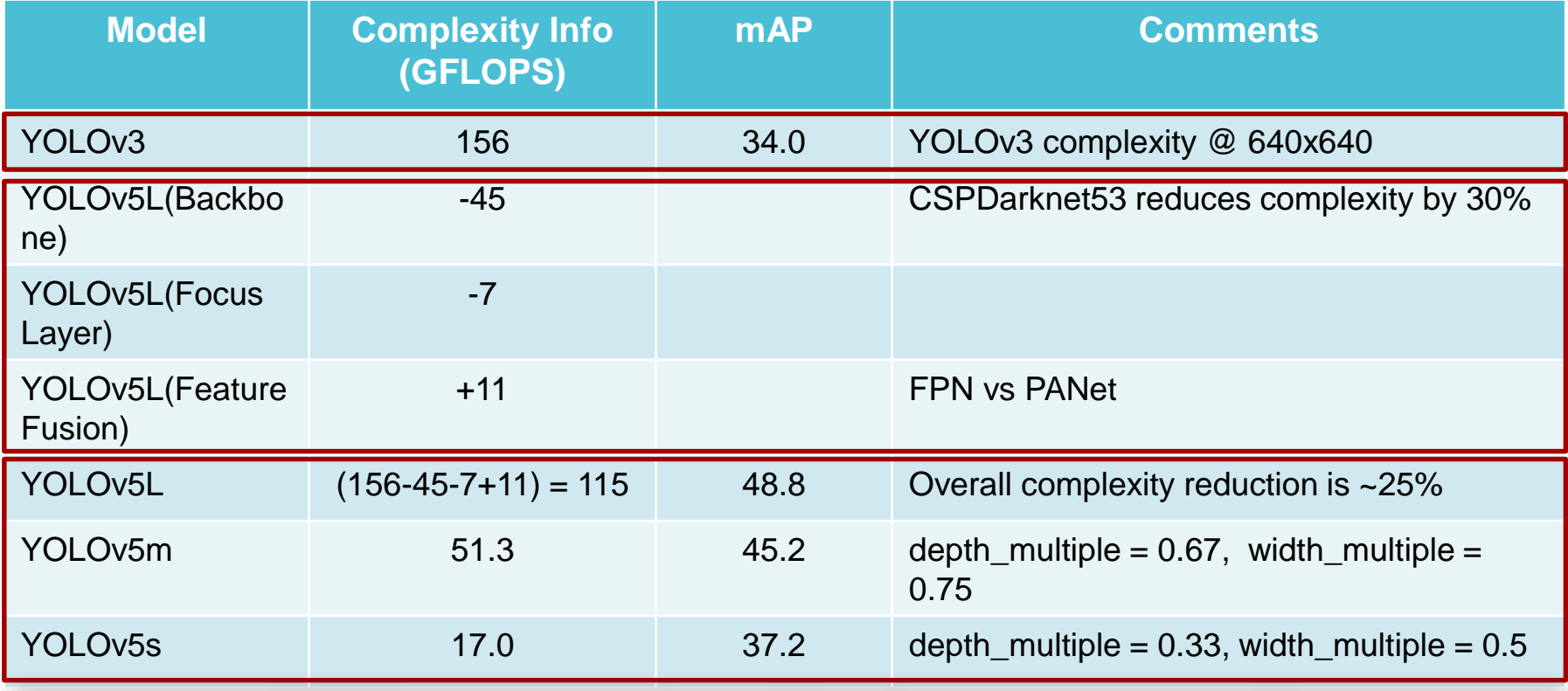

TI Information – Selective Disclosure YOLOv5L reduces complexity by ~25% and improves accuracy by ~43%

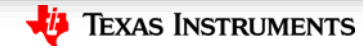

### **Defining YOLOv5-ti-lite | Optimizations for TI's deep learning accelerator**

- This is in a spirit to deriving Efficient-net-Lite from Efficient-net with the intention of making it embedded friendly. <https://blog.tensorflow.org/2020/03/higher-accuracy-on-vision-models-with-efficientnet-lite.html>
- These changes are focused on replacing an existing layers that **are not embedded or quantization friendly** with layers of similar functionality. E.g.
	- Replace activations like SiLU, hswish, leaky ReLU with ReLU.
	- Remove Squeeze and Excitation layers.
	- Perform down-sampling using Convolution or max-pool instead of spatial slicing.
	- Replace max-pool of higher receptive field with serially connected max-pool of lower receptive field.
- Apart from YOLOv5, TI model zoo has similar optimized model for MobileNetv3, EfficientNet, YOLOX, YOLOv3 and so on.

Refer<https://github.com/TexasInstruments/edgeai-modelzoo> for TI optimized models

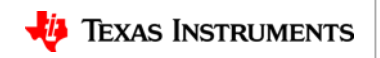

## **Yolov5-ti-lite definition | Activation, Image size**

- SiLU is defined as **x**∗**sigmoid(x).** This non-linearity is not embedded friendly.
- Replaced SiLU non-linearity with ReLU for better acceleration.

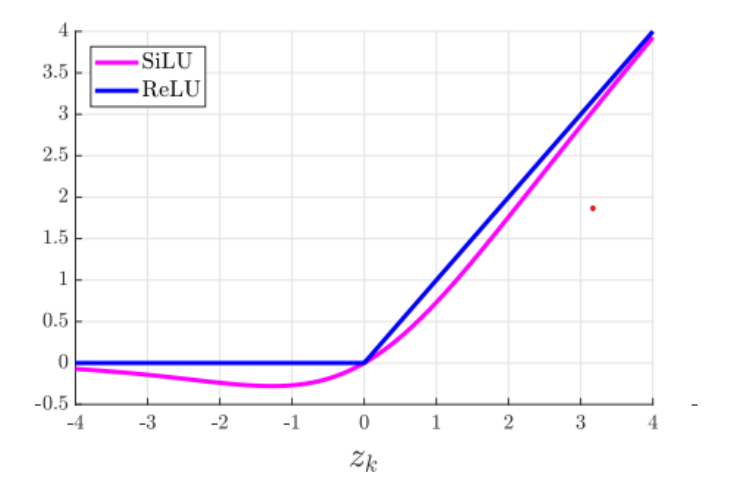

• Variable size inference was replaced with **fixed size inference**.

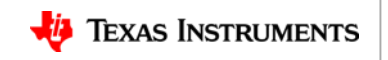

## **Yolov5-ti-lite definition | Focus layer**

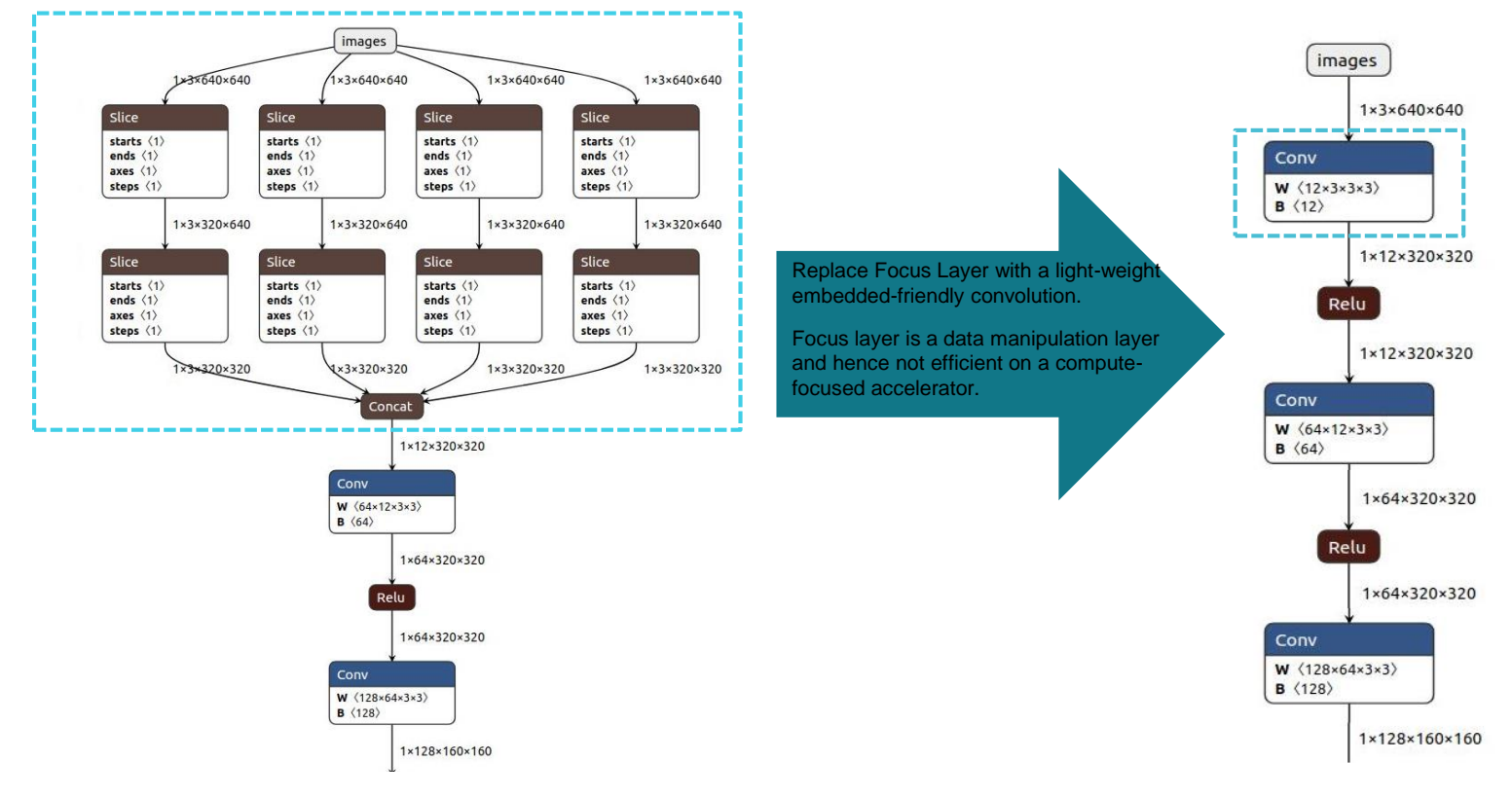

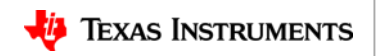

## **Yolov5-ti-lite definition | Spatial Pyramid Pooling**

- Spatial Pyramid Pooling (SPP) is used by modern networks to increase the effective receptive field. In YOLOv5, this module is implemented using maxpool with large kernel (k=13,s=1)
- In YOLOv5-ti-lite, unsupported Max-pools inside SPP module are realized with TIDL supported max-pool layers.
	- E.g. max-pool(k=13,s=1) is replaced with six serially connected max-pool (k=3,s=1). They are **functionally same**.

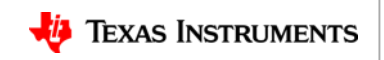

## **Yolov5-ti-lite definition | Spatial Pyramid Pooling**

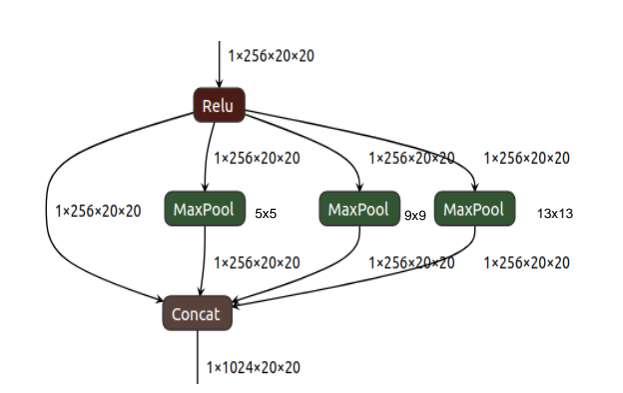

SPP module in YOLOV5. Four parallel branches :

```
{
Original i/p,
K=5, s=1,K=9, s=1,K=13,s=1
}
```
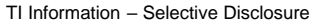

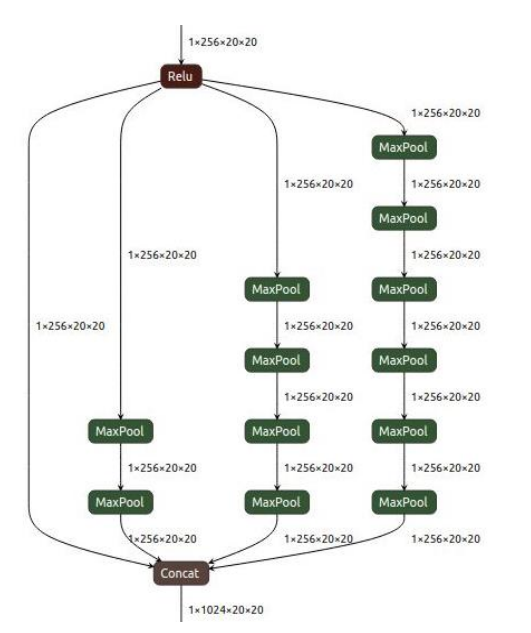

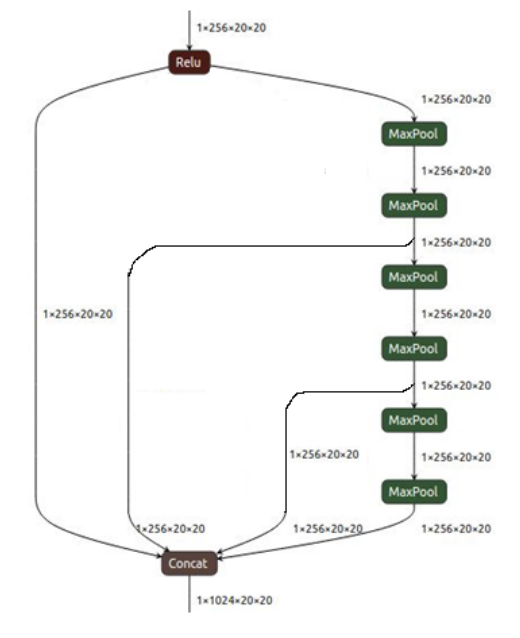

Max-pools with larger receptive fields are implemented by max-pool with (k=3,s=1)

Further optimized version.

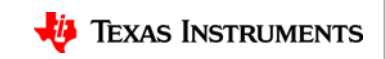

## **Model Training**

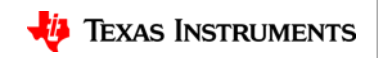

## **Training | YOLOv5-ti-lite**

- Forked from the official YOLOv5 repository, edgeai-yolov5 contains all the changes that we have described until now.
- Train a suitable YOLOv5-ti-lite model using this repo on your own dataset.
- Pretrained checkpoints are hosted to reproduce all the listed results.

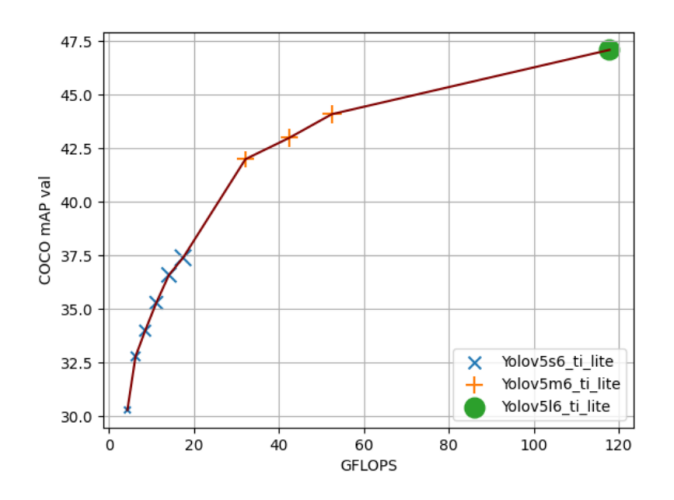

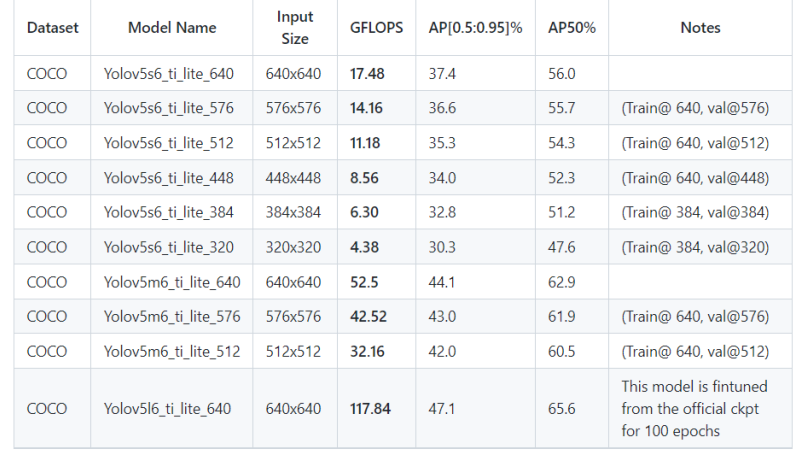

TI Information – Selective Disclosure

<https://github.com/TexasInstruments/edgeai-yolov5>

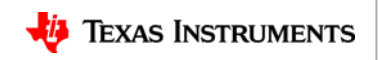

## **Yolov5s-ti-lite | Impact on Accuracy**

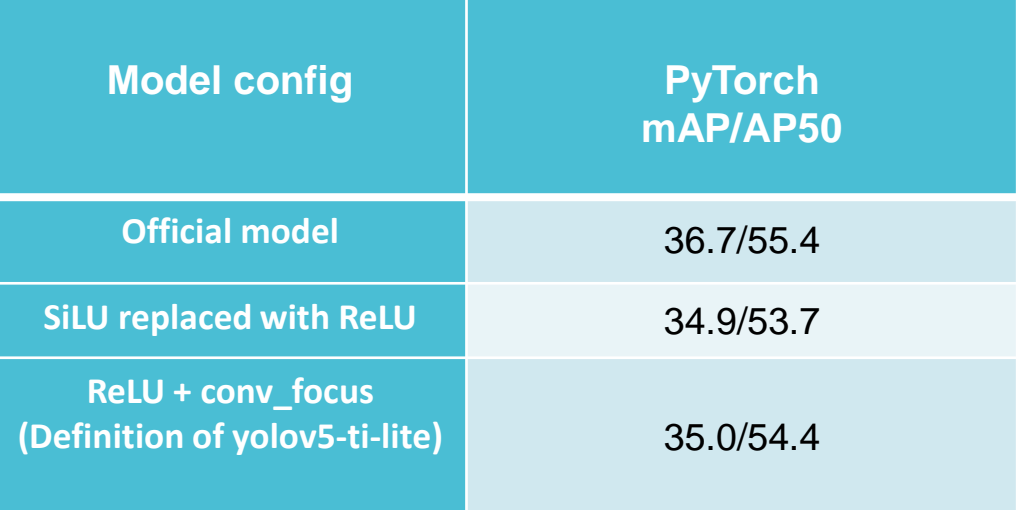

**~2% drop occurs from ReLU to SiLU activation function.**

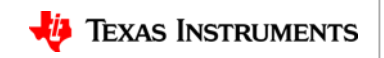

### **ONNX Export**

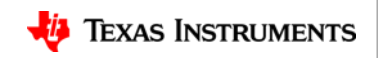

## **ONNX Export | YOLOv5-ti-lite**

- In order to deploy the model in EVM, we need to export the entire model. This support is added in edgeai-yolov5 repository.
- Export the ONNX model by running the following command:

python export.py --weights pretrained models/yolov5s6\_640\_ti\_lite/weights/best.pt --img 640--batch 1 --simplify --export-nms --opset 11 # export at 640x640 with batch size 1

▪ This gives a complete ONNX model that can be offloaded fully in our DL accelerator.

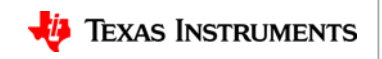

## **ONNX Export | YOLOv5-ti-lite**

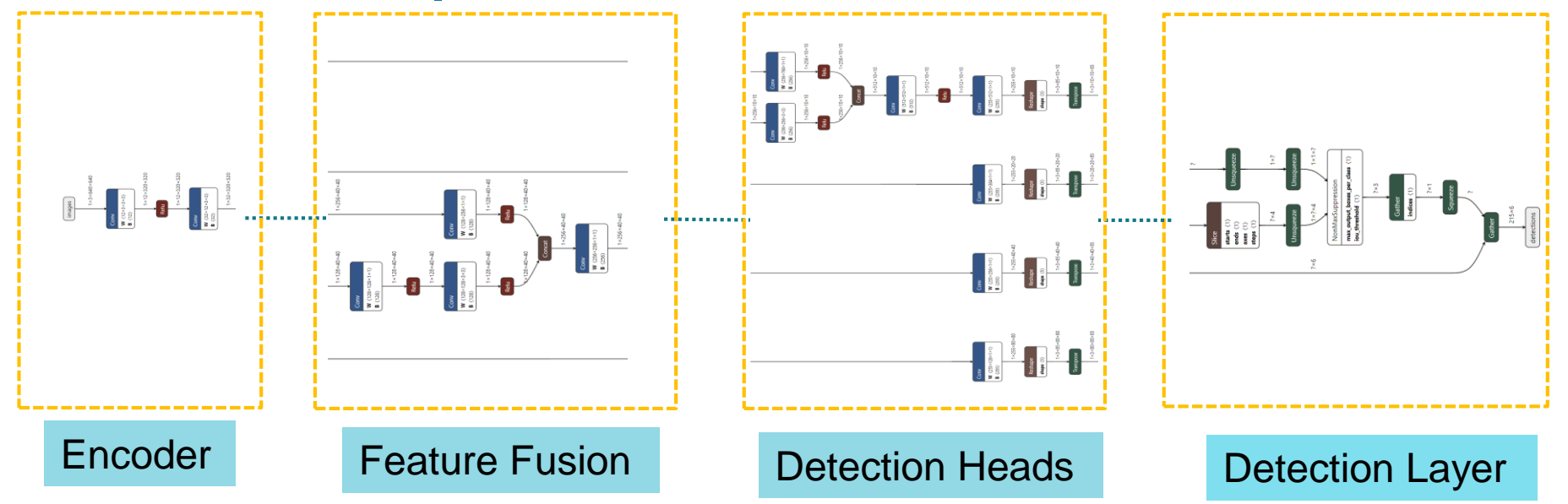

For an OD model, detection layer consists of layers after the last convolution that includes box-decoding, confidence computation and NMS.

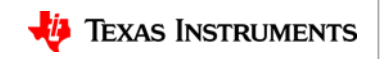

### **Model Compilation and Deployment**

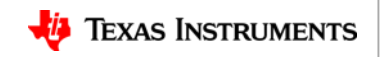

## **OD Model Compilation | TI Deep Learning**

- Similar to classification and segmentation models, this model needs to be compiled before deployment.
- An important step of compiling an OD model is defining prototxt.
- Prototxt file contains all relevant information of the detection layer.
- Our training repo edgeai-yolov5 contains multiple sample prototxt for reference.
	- [https://github.com/TexasInstruments/edgeai-yolov5/tree/master/pretrained\\_models/models](https://github.com/TexasInstruments/edgeai-yolov5/tree/master/pretrained_models/models)

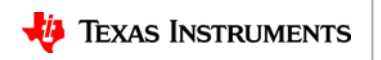

## **OD Model Compilation | Defining Prototxt**

TI Information – Selective Disclosure

output: "detections"

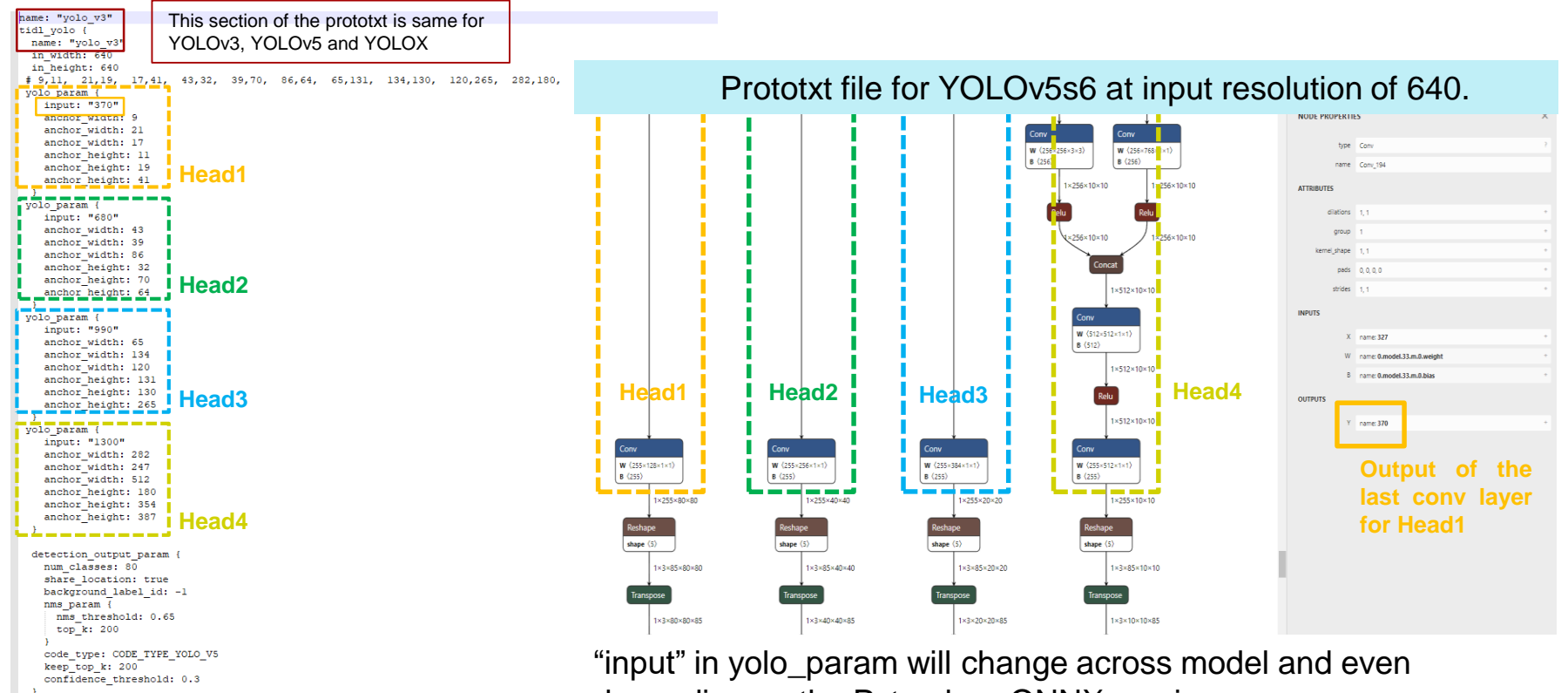

depending on the Pytorch or ONNX version

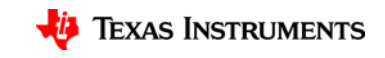

## **OD Model Compilation | Updating Anchor Dimensions**

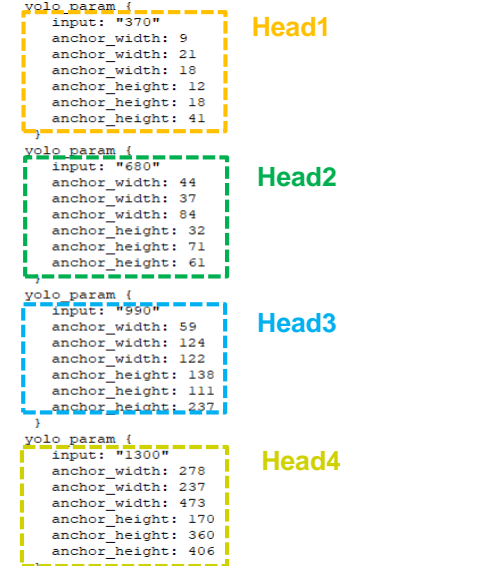

- Each head contains information of anchor dimensions for that head.
- In YOLOv5, anchor dimensions are optimized for "Best Possible Recall" based on dataset and input resolution.
- Anchor dimensions need to be updated for any change in dataset or resolution .
- Next, we discuss several example prototxt.
- Given below is a snippet of anchor evolution in YOLOv5.

autoanchor: Analyzing anchors... anchors/target = 4.77, Best Possible Recall (BPR) = 0.9685. Attempting to improve anchors, please wait.. autoanchor: WARNING: Extremely small objects found. 3910 of 849942 labels are < 3 pixels in size. autoanchor: Running kmeans for 12 anchors on 849898 points... autoanchor: thr=0.25: 0.9867 best possible recall, 5.17 anchors past thr autoanchor: n=12, img\_size=640, metric\_all=0.266/0.684-mean/best, past\_thr=0.467-mean: 15,18, 37,37, 41,79, 98,57, 77,138, 179,107, 119,230, 283,195, 195,355, 486,222, 342,482, 584,421 autoanchor: Evolving anchors with Genetic Algorithm: fitness = 0.7164: 100%|| 1000/1000 [03:30<00:00, 4.75it/s] autoanchor: thr=0.25: 0.9963 best possible recall. 5.58 anchors past thr autoanchor: n=12, img size=640, metric all=0.282/0.717-mean/best, past thr=0.468-mean: 9,12, 21,18, 18,41, 44,32, 37,71, 84,61, 59,1 122.237, 278.170, 237.360, 473.406 autoanchor: New anchors saved to model. Update model  $*,$ yaml to use these anchors in the future.

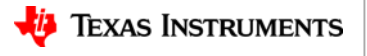

## **OD Model compilation | Defining Prototxt**

```
tidl yolo {
 name: "yolo v3"
 in width: 640
 in height: 640
 # 9,11, 21,19, 17,41, 43,32, 39,70, 86,64, 65,131, 134,130, 120,265, 282,180, 247,354, 512,387
 yolo param {
    input: "370"
    anchor width: 9
    anchor width: 21
    anchor width: 17
    anchor height: 11
    anchor height: 19
    anchor height: 41
 yolo param {
    input: "680"
    anchor width: 43
    anchor width: 39
    anchor width: 86
    anchor height: 32
    anchor height: 70
    anchor height: 64
 yolo param {
    input: "990"
    anchor width: 65
    anchor width: 134
    anchor width: 120
    anchor height: 131
    anchor height: 130
    anchor height: 265
 yolo param {
    input: "1300"
    anchor width: 282
    anchor width: 247
    anchor width: 512
    anchor_height: 180
    anchor_height: 354
    anchor height: 387
 detection output param {
   num classes: 80
    share location: true
    background label id: -1
    nms param {
     nms threshold: 0.65
     top k: 200
    code type: CODE TYPE YOLO V5
    keep top k: 200
    confidence threshold: 0.3
     -------
  output: "detections"
 TI Information – Selective Disclosure
```
- Information related to NMS and box decoding are stored under s detection output param.
- These parameters must be matched against the training framework for expected outcome.
- **nms\_threshold:** Determines the overlap beyond which boxes are ignored
- **top\_k :** Number of boxes that goes for NMS.
- **keep top k:** Maximum number of boxes that are retained after NMS.
- **confidence\_threshold:** Boxes with confidence greater than this threshold are only retained.
- For accuracy reproduction, confidence threshold is set to a low value (E.g. 0.01)
- For all practical purposes, confidence\_threshold can be set to a high value like 0.3.

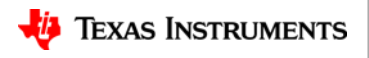

## **Prototxt Example | Input resolutions**

- Dataset and the model definition are same.
- "Auto-anchor" algorithm tunes the anchor dimensions to the input resolution.

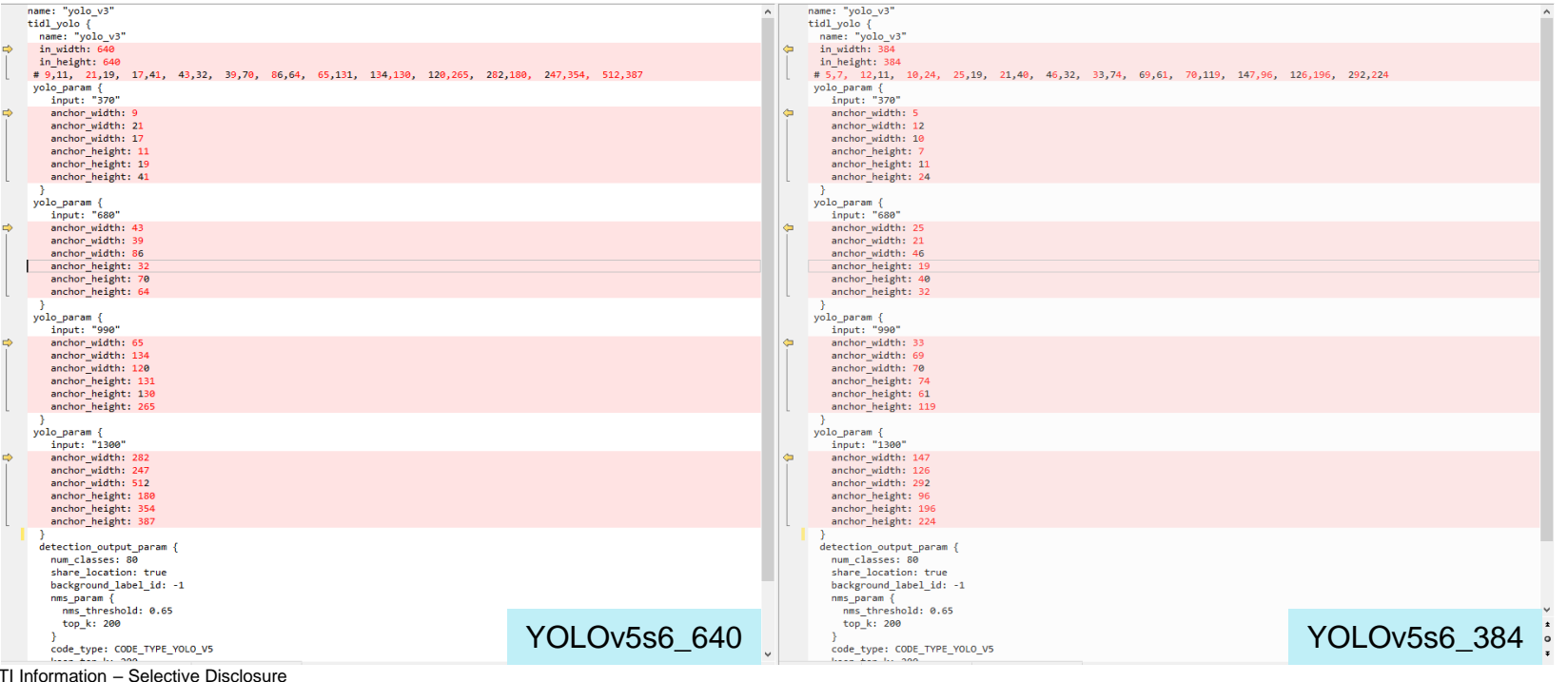

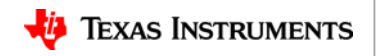

## **Prototxt comparison | Different models**

- Anchor dimensions remain same for the same dataset and input resolution.
- Since the model definition has changed, "input" to yolo\_param has to be updated as shown below.

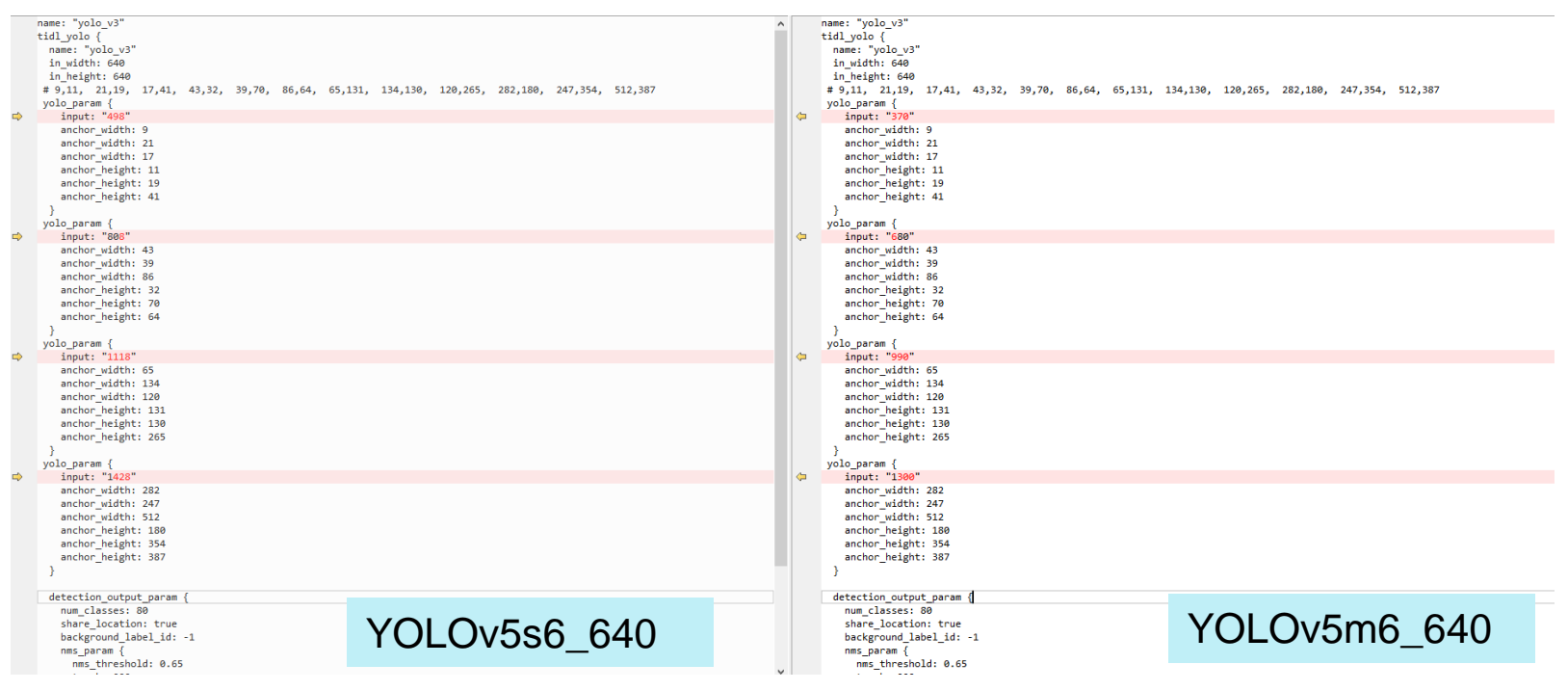

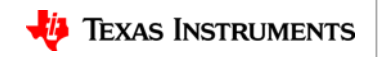

## **Prototxt Example | Across dataset**

- "Auto-anchor" algorithm tunes the anchor dimensions for different dataset.
- Wider-face prevalently has smaller objects than COCO. Hence, resultant anchor dimensions are much smaller.
- "num\_classes " is set to 1.

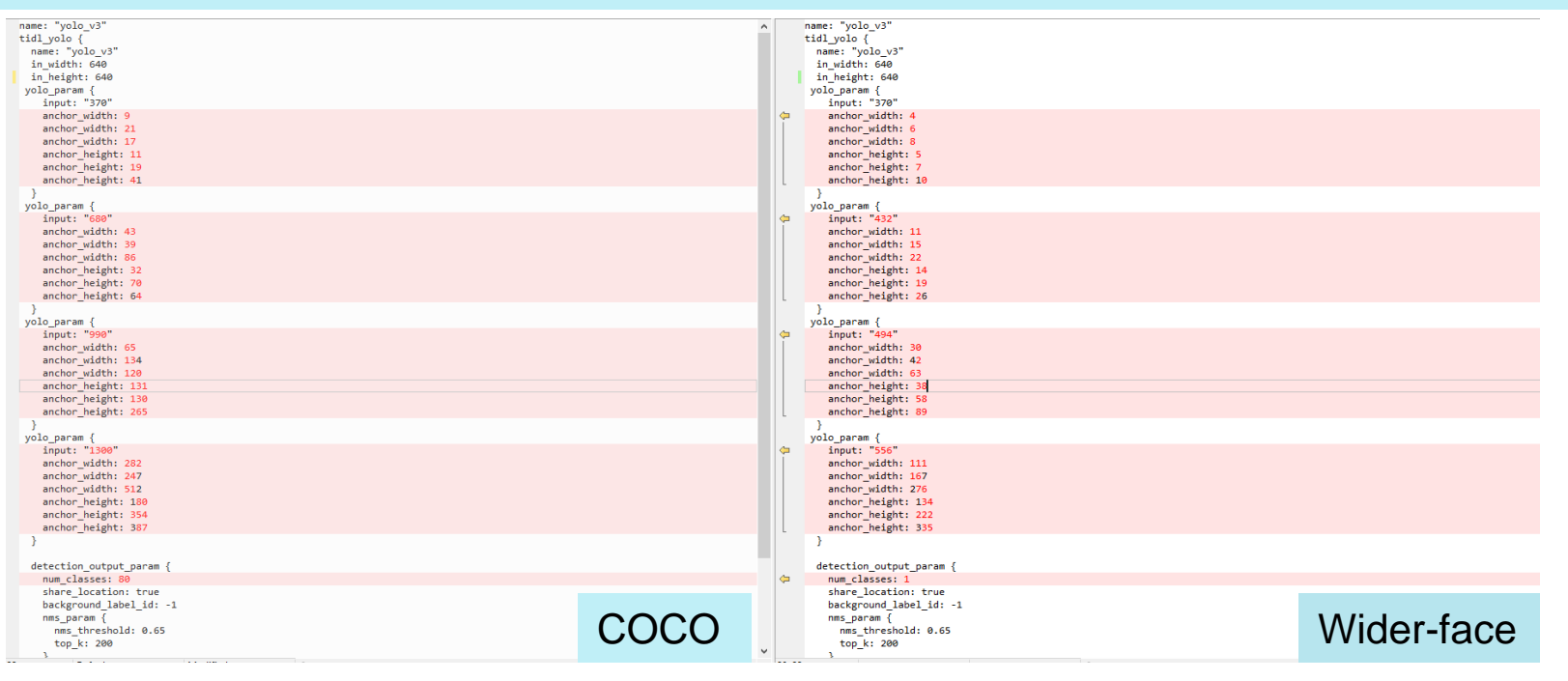

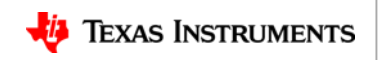

### **Model Compilation | Quantization**

- Floating-point inference are not cost and power-efficient so we need to quantize the model to Fixed-point.
- Fixed point 8-bit quantization results in reduction in accuracy.
- We explore various options to bridge the gap between float and fixed point model close to 1%.
- Given below are the quantization options used for YOLOv5.

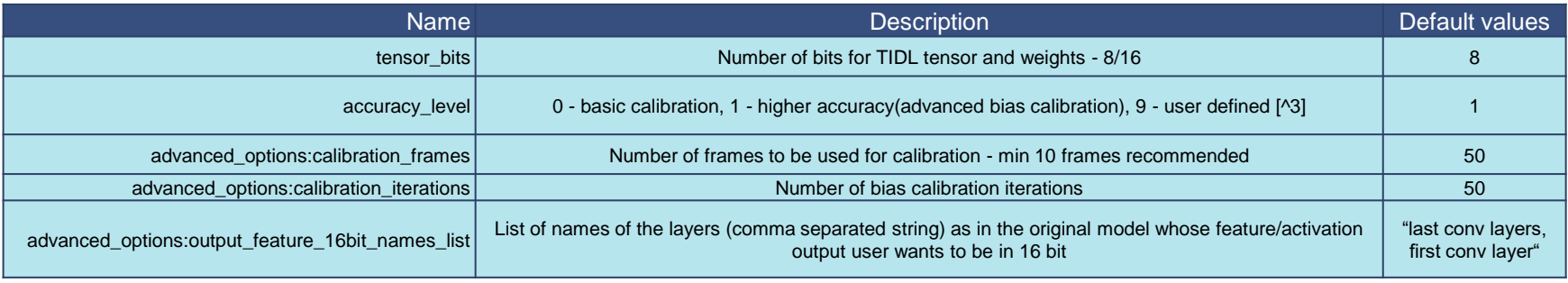

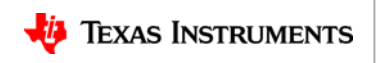

#### **YOLOv5s6-ti-lite | Advanced calibration**

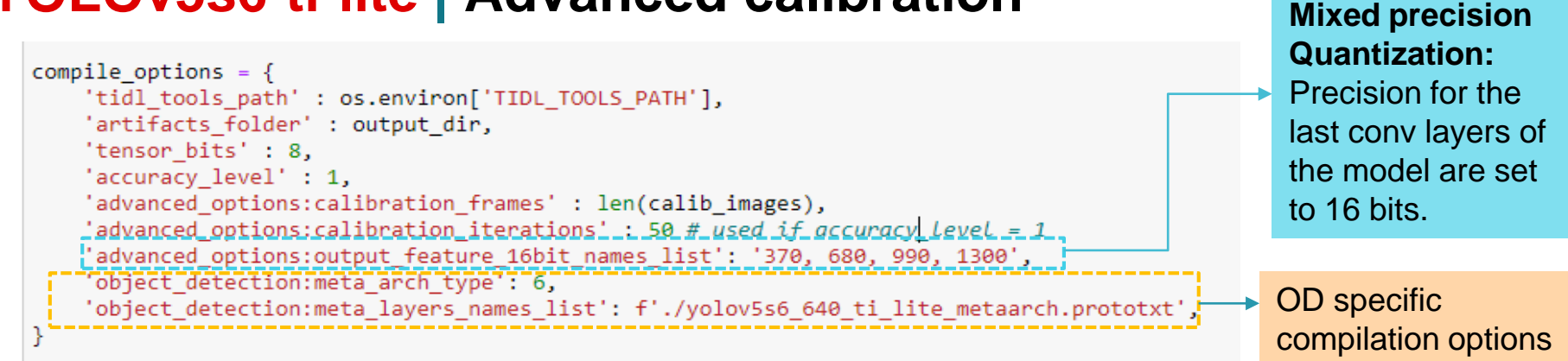

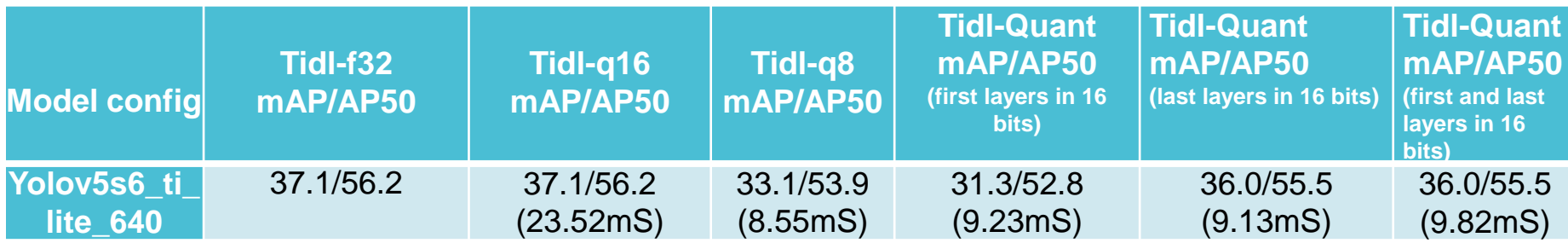

 $\Box$  With mixed precision, we are able to bridge the gap with floating point to  $\sim$  1%. All YOLOv5 models perform well with only the last layer in 16 bit or both the first and last layer in 16 bit.

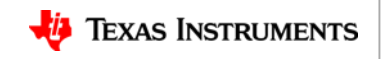

#### **YOLOv5s6-ti-lite | Edgeai-benchmark**

- ❑ Another Easy and preferred way of compiling a model is to use "edgeaibenchmark".
- ❑ All required pre-processing and post-processing to reproduce the reported accuracy has been taken care of.
- ❑ This repo can be used to compile a model and then use it for deployment.
- ❑ Given below is the config for YOLOv5s6-640-ti-lite:

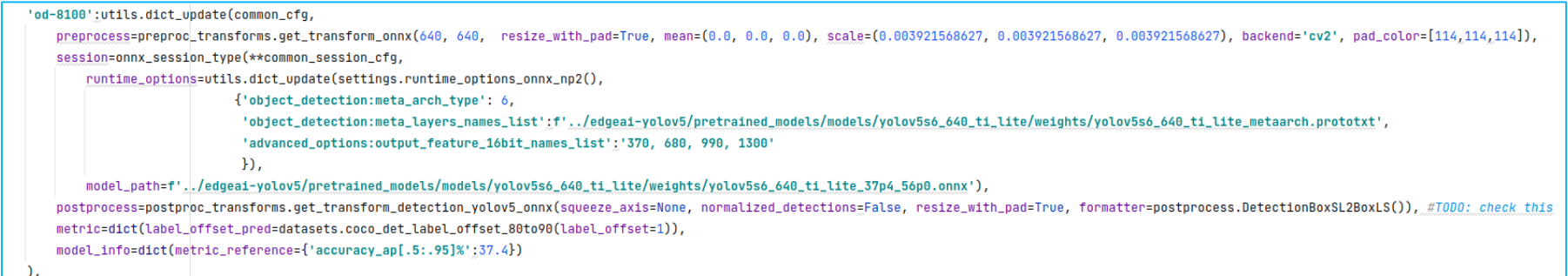

TI Information – Selective Disclosure

https://github.com/TexasInstruments/edgeai-benchmark/blob/master/configs/detection.py

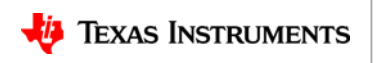

#### **YOLOv5 | Latency estimation**

- We try to estimate latency of the original YOLOv5s6 model without any optimization.
- Estimate shows:
	- Focus Layer (ARM): 7.6mS
	- SPP module (ARM): 4.1mS
	- SiLU Activation (Estimate): 4.2 mS
	- Rest of the model(Accelerated): 8mS
	- $-$  Total latency:  $(7.6+4.1+4.2+8) = 23.9 \text{mS}$
	- $-$  FPS : (1000/23.9) = 41.84
	- Our optimized model is ~**2.6x faster** with negligible drop in accuracy.

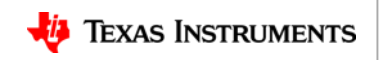

#### **YOLOv5-ti-lite | Cloud Evaluation**

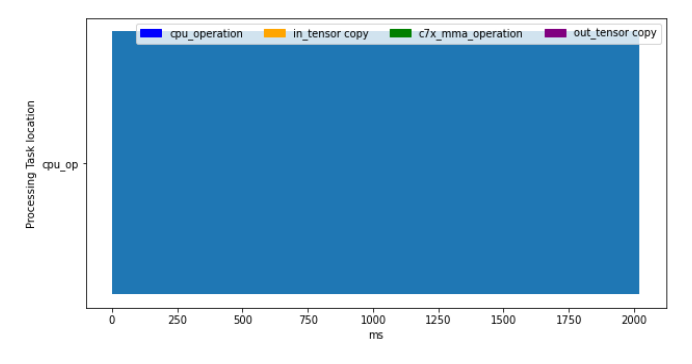

Statistics : Inferences Per Second : 0.49 fps Inference Time Per Image : 2020.71 ms DDR BW Per Image  $: 0.00$  MB

#### ❑ YOLOv5s6-ti-lite\_640 ❑ 0.49 fps AI processing (ONLY ARM)

TI Information – Selective Disclosure

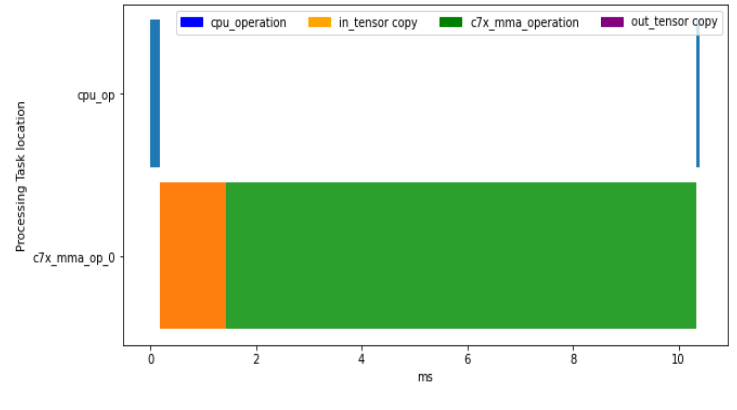

SoC: J721E/DRA829/TDA4VM OPP: Cortex-A72 @2GHZ DSP C7x-MMA @1GHZ DDR @4266 MT/s

ONR-OD-8100-yolov5-s6-ti-lite-coco-640x640: Inferences Per Second : 109.59 fps Inference Time Per Image : 9.13 ms

#### ❑ YOLOv5s6-ti-lite\_640 ❑ 109.6 fps AI processing (TIDL acceleration) CPU is involved only in the beginning for small amount of time (Blue)

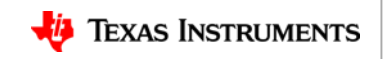

## **Conclusion**

- YOLOv5-ti-lite is an optimized version of YOLOv5 that can be fully accelerated in our hardware accelerator.
- These models are part of model-zoo
	- Ready for deployment in **TI Edge AI** cloud tool and the Starter-kit EVM.
- Our training repository **"edgeai-yolov5"** can be used to train an optimized model on your own dataset.
	- Models trained here can be easily compiled and deployed.
- **"edgeai-benchmark"** can be used to compile and benchmark your trained model.

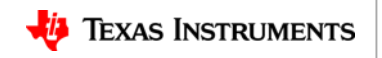

## **Call to action**

- You can use Edge AI Cloud tool today to run the examples that we showed in this webinar
- **Future topics** 
	- Several topics are planned: AIOT with AWS, AI-BOX, AI based 3D Lidar processing for edge AI and Robotics, Pose estimation and Robotics
	- Let us know any specific topics are of interest

- Contact TI for support [\(e2e.ti.com](https://e2e.ti.com/support/processors-group/))
	- Please also let us know any specific topics you want us to cover in the future webinars

ti.com/edgeai

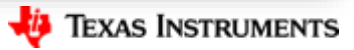